## **NHDC - Courtroom Technology**

All courtrooms are cross-platform ready, allowing counsel and parties to present documents, photos, objects, and videos in high definition.

## **Available Equipment**

Below is a list of equipment available in all of the courtrooms. We strongly recommend anyone who may use the equipment, test and practice with it prior to any proceeding. Local Rule 83.15(b) requires that parties make arrangements to do so with the case manager assigned to the case no later than five (5) days prior to the scheduled proceeding.

**Document Camera** – This is a real-time image capture device to display physical evidence such as an object or document to a large audience. The document camera is located at the podium. Evidence placed on it can be displayed on the large monitors throughout the courtroom for viewing by the court, counsel, witnesses, juries and/or to anyone seated in the gallery.

**Flat Panel Monitors** - Monitors are located at each counsel table, the podium, and the witness box. Large LCD panel monitors are mounted in the jury box, gallery and behind the witness.

- **Annotation Monitors** Annotation monitors are located at the podium and the witness box. These allow counsel or a witness to highlight, underline and markup items displayed on the screen. Upon request, the courtroom deputy can capture the any annotations made into an electronic format to be marked as an exhibit.
- Laptop Connections (Cabled) Each counsel table is equipped with High Definition (HDMI) and VGA cables for laptops. Once connected documents, photographs, audio or video recordings, etc. that are on the laptop can be displayed on the courtroom monitors.
- **Wireless Laptop/Non-Apple Tablet Connections**  A wireless laptop or tablet connection to the court's presentation system is available through a device called AirMedia. A passcode is required to access AirMedia and will be available the day of the proceeding. Users will need to download the AirMedia app in one of the courtrooms when first using AirMedia.
- **Apple Mobile Devices** (iPhone/iPad) A wireless connection to any Apple mobile device is available through Apple TV. A passcode is required to access the Apple TV and will be available the day of the proceeding. After establishing the wireless connection, documents, etc. on the device can be displayed by "mirroring" the device to the courtroom monitors.
- **Microphones** Microphones are at each counsel table, the witness box and the podium. The microphones are always on during a courtroom proceeding, unless muted. To mute,

push the Mute button, and push it again to turn the microphone back on.

- **Audio Enhancement for the Hearing Impaired Wireless headphones are available for** hearing impaired persons. Each headphone has an adjustable volume control.
- **Interpretation -** An interpretation system with wireless headphones is available upon request.
- **Video Conferencing** Video Conferencing is available upon request.
- **Teleconferencing** In court teleconferencing is available upon request.
- **Wireless Internet** Wireless internet access is available in all courtrooms.
- **Control Panel -** A touch/control panel is available at the podium. The panel allows a user to select which input (laptop, document camera, Apple TV, AirMedia) is to be used.

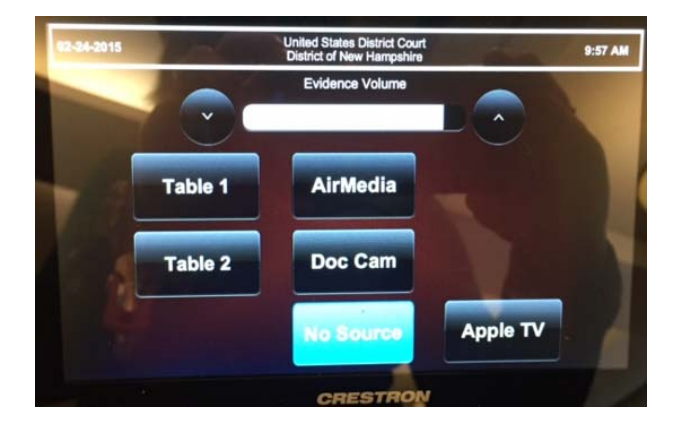